# ANNALES UNIVERSITATIS MARIAE CURIE-SKŁODOWSKA LUBLIN - POLONIA<br>SECTIO H

VOL. XXXVIII SECTIO H 2004

Instytut Ekonomii, Wydział Ekonomiczny UMCS

### ANNA WAWRYSZUK

*Kilka uwag krytycznych o wewnętrznej stopie zwrotu (IRR)*

Some critical comments on the Internal Rate of Return (IRR)

#### PRZEDMIOT I CELE BUDŻETOWANIA KAPITAŁOWEGO

Decyzje dotyczące budżetowania kapitałowego polegają na długoterminowym inwestowaniu kapitałów przedsiębiorstwa. Inwestycje kapitałowe powiększają majątek firmy, określająjej profil działalności, powiększająjej potencjał produkcyjny. Inwestycje są realizowane w nadziei, iż przyczynią się do zwiększenia bogactwa właścicieli. Nie każda jednak inwestycja prowadzi do realizacji tego celu. Niezbędnym wymogiem jest, aby przewidywane korzyści, które zostaną osiągnięte w wyniku realizacji danej inwestycji przewyższały związane z nią wydatki. Dlatego też w praktyce wykorzystuje się procedury, na podstawie których dokonuje się selekcji inwestycji kapitałowych. Zbiór tych procedur określany jest terminem "budżetowanie kapitałowe".<sup>1</sup> Budżetowanie kapitałowe jest procesem dwuetapowym, który obejmuje:

1) szacowanie finansowych korzyści i nakładów związanych z daną inwestycją,

2) porównanie przewidywanych finansowych korzyści danej inwestycji z wymaganymi nakładami oraz wybór inwestycji najkorzystniejszej z punktu widzenia maksymalizacji wartości dla właścicieli.

Każda inwestycja powoduje zmiany w sprawozdaniach finansowych firmy, tj. wpływa na jej przyszłe wyniki finansowe. W procesie budżetowania kapitałowego tradycyjny miernik oceny kondycji finansowej firmy, jakim jest zysk księgowy jest zastąpiony przez przepływy pieniężne, dlatego też każda inwestycja jest oceniana z punktu widzenia wartości przepływów pieniężnych, $\frac{2}{3}$  jakie wygeneruje w przyszło-

<sup>1</sup> Zob. *Budżetowanie kapitałów,* red. W. Pluta, PWE, Warszawa 2000, s. 16.

<span id="page-0-0"></span><sup>2</sup> Jest to wartość przepływów pieniężnych po uwzględnieniu wydatków związanych z daną inwestycją, a więc tak naprawdę chodzi tutaj o wartość netto przepływów pieniężnych albo inaczej - korzyści netto, jeśli te przepływy są dodatnie.

ści. Przyszłość z kolei wiąże się z czynnikiem czasu, który w dwojaki sposób oddziałuje na wartość przepływów pieniężnych. Po pierwsze, czynnik czasu zmienia wartość realną przepływów pieniężnych, stąd konieczne jest dokładne określenie dokładnego momentu pojawienia się korzyści. Po drugie, im dłuższy jest przewidywany okres występowania korzyści związanych z inwestycją, tym większe jest ryzyko, iż przewidywane w odległej przyszłości korzyści, nie zostaną zrealizowane. W rezultacie konieczne staje się również określenie ryzyka związanego z przepływami pieniężnymi. Można zatem stwierdzić, iż pierwszy etap budżetowania kapitałowego polega na: szacowaniu wartości przepływów pieniężnych, określeniu momentu ich wystąpienia oraz szacowaniu związanego z nimi ryzyka.[3](#page-1-0)

Drugi etap budżetowania kapitałowego ma na celu wskazanie, czy dany projekt i wjakim stopniu przyczynia się do realizaqi celu przedsiębiorstwa, tj. maksymalizaqï wartości dla właścicieli. Zadanie to wymaga porównania finansowych korzyści i nakładów związanych z daną inwestycją, a następnie podjęcie na tej podstawie decyzji o jej przyjęciu lub odrzuceniu. Porównywanie korzyści i nakładów następuje przy zastosowaniu finansowych metod oceny opłacalności projektów inwestycyjnych, które zostały obszernie opisane w literaturze przedmiotu.[4](#page-1-1) Wśród nich na szczególną uwagę zasługują dwie metody, tj. metoda wartości bieżącej netto - NPV *(Net Present Value)* oraz metoda wewnętrznej stopy zwrotu -IRR *(Internal Rate of Return).* Obydwie te metody są powszechnie wykorzystywane w praktyce do oceny opłacalności projektów inwestycyjnych, jednakże niewielu inwestorów zdaje sobie sprawę, iż nie w każdej sytuaqi są one obiektywne. Fakt ten nie powoduje bynajmniej konieczności bezwzględnego odrzucenia tych kryteriów, ale nakazuje zachować pewną ostrożność w podejmowaniu ostatecznych decyzji.

### ZALEŻNOŚĆ MIĘDZY NPV I IRR

Nie bez powodu metoda NPV oraz IRR wykorzystywane są jednocześnie. Istnieją bowiem pomiędzy nimi ścisłe współzależności. Pierwszym krokiem do ustalenia ich wartości jest oszacowanie przepływów pieniężnych<sup>[5](#page-1-2)</sup>, które w kolejnych okresach (zwykle latach) wygeneruje projekt inwestycyjny. Metoda NPV jest sumą bieżącej wartości tychże przepływów, a zatem wartość NPV jest wyrażona w jednostkach pieniężnych, co można zapisać w sposób następujący:

<span id="page-1-0"></span><sup>3</sup> Zob. S. A. Ross, R. W. Westerfield, *Finanse przedsiębiorstw,* Dom Wydawniczy ABC, Kraków 1999, s. 20.

<span id="page-1-1"></span><sup>4</sup> Zob. np.: E. F. Brigham, *Podstawy zarządzania finansami,* t. 2, PWE, Warszawa 1996; E. F. Brigham, L. C. Gapenski, *Zarządzanie finansami,* t. 1, PWE, Warszawa 2000; H. Johnson, *Ocena projektów inwestycyjnych. Maksymalizacja wartości przedsiębiorstwa,* LIBER, Warszawa 2000.

<span id="page-1-2"></span><sup>5</sup> Przepływy pieniężne stanowiące podstawę oceny opłacalności projektu inwestycyjnego mogą być tzw. wolnymi przepływami pieniężnymi dla wszystkich stron finansujących projekt lub tzw. wolnymi przepływami pieniężnymi dla właścicieli kapitału. Problemy związane z szacowaniem przepływów pieniężnych nie są przedmiotem zainteresowania niniejszej publikacji i dlatego ich wartość w analizowanych przykładachjest przyjętajako dana. Szerzej na ten temat: A. Wawryszuk, *Wartość kapitałowa netto <sup>a</sup> struktura finansowania przedsięwzięcia inwestycyjnego,* [w:] *Zarządzanie finansami firm - teoria i praktyka,* red. W. Pluta, Prace Naukowe AE im. O. Langego we Wrocławiu, Wydawnictwo AE im. O. Langego we Wrocławiu, Wrocław 2001, s. 264-278.

$$
NPV = \sum_{t=0}^{n} \frac{CF_t}{(1+k)^t}
$$

 $CF_t$  - wartość przepływów pieniężnych w okresie *t*,<br>  $k$  - stopa dyskontowa, - stopa dyskontowa,

 $t=0,1,...,n$  – kolejne okresy (lata) występowania przepływów pieniężnych

W przypadku kryterium NPV, oprócz wartości przepływów pieniężnych, oceniający projekt powinien oszacować stopę dyskontową, która posłuży do obliczenia bieżącej wartości tychże przepływów. Stopa dyskontowa jest określana jako:[6](#page-2-0)

-minimalna wymagana przez inwestorów stopa zwrotu z projektu inwestycyjnego, która musi być zrealizowana, aby wartość rynkowa przedsiębiorstwa nie zmniejszyła się wyniku realizacji projektu,

- stopa zwrotu, którą można uzyskać na rynku inwestując <sup>w</sup> inne projekty o poziomie ryzyka zbliżonym do ryzyka badanego projektu (tzw. alternatywna stopa zwrotu),

- koszt kapitału firmy<sup>[7](#page-2-1)</sup>, niezbędnego do sfinansowania projektu o danym poziomie ryzyka.

Zmiana stopy dyskontowej powoduje zmianę wartości NPV, tj. wzrost kosztu kapitału finansującego przedsięwzięcie, zmniejsza bieżącą wartość korzyści powstałych na skutek realizacji projektu inwestycyjnego, a więc także waltość NPV. Wartość NPV obliczona przy danym poziomie kosztu kapitału pozwala stwierdzić, czy dany projekt jest opłacalny, tj. przyczynia się do wzrostu wartości dla właścicieli. Niewątpliwą zaletą tej metodyjest to, iż w sposób bezpośredni informuje ona, o ile zmieni się wartość przedsiębiorstwa, jeśli zostanie przyjęty do realizacji dany projekt. Stąd wniosek, iż wartość NPV ocenianego projektu inwestycyjnego powinna być równa co najmniej zero, jeśli ma być on realizowany.

Wartość IRR jest to stopa dyskontowa, przy której suma bieżącej wartości przepływów pieniężnych jest równa zero, co można zapisać:

$$
NPV = \sum_{t=0}^{n} \frac{CF_t}{(1 + IRR)^t}
$$

Porównując powyższą formułę z formułą wykorzystywaną do obliczenia NPV, można zauważyć, iż następuje tutaj zamiana danych i niewiadomych, tj. stopa dyskontowa, która wcześniej była dana, tutaj jest wielkością poszukiwaną i analogicznie: wartość NPV, która wcześniej była wartością poszukiwaną, tutaj jest podana i wynosi zero. Stopa IRR jest określana jako rentowność przedsięwzięcia, którą porównuje się z kosztem kapitału (tj. stopą dyskontową). Do realizacji przyjmuje się zatem te projekty, których rentowność (IRR)jest co najmniej równa kosztowi kapitału.

<span id="page-2-0"></span><sup>6</sup> T. Jajuga, T. Słoński, *Finanse spółek. Długoterminowe decyzje inwestycyjne ifinansowe,* Wydawnictwo Akademii Ekonomicznej im. O. Langego we Wrocławiu, Wrocław 1997, s. 103.

<span id="page-2-1"></span><sup>7</sup> Fakt ten sprawia, iż w niniejszej publikacji pojęcia te używane są zamiennie.

Obliczenie wartości IRR jest dosyć kłopotliwe, jeśli nie ma możliwości posłużenia się kalkulatorem finansowym lub arkuszem kalkulacyjnym Excel, niemniej jednak wydaje się, że kryterium IRR powinno być bardziej obiektywne, aniżeli NPV. Powodem takiego stwierdzenia jest fakt, iż do obliczenia IRR wystarczy oszacowanie wartości przepływów pieniężnych, podczas gdy wyznaczenie NPV wymaga jeszcze dodatkowo oszacowania stopy dyskontowej. Im więcej założeń dotyczących przyszłości musi przyjąć oceniający projekt, tym mniej obiektywny wynik zostaje uzyskany. Dlatego w praktyce metody te stosowane są jednocześnie i w większości przypadków występują zależności następujące:

1) jeśli dla danego projektu NPV= 0, to IRR = k, a jeśli NPV > 0, to IRR > k i analogicznie jeśli NPV < 0, to IRR < k,

2) jeśli dane są dwa projekty wykluczające się A i B, w przypadku których występuje zależność:  $NPV_A > NPV_B$ , to wtedy  $IRR_A > IRR_B$  pod warunkiem, że projekty te charakteryzują się tym samym poziomem ryzyka (tj. do obliczenia ich NPV przyjmuje się taką samą stopę dyskontową), mają taki sam okres eksploatacji oraz wymagają ponoszenia jednakowych nakładów inwestycyjnych.

W większości przypadków, jeśli rozpatrywany projekt jest opłacalny według kryterium NPV, wtedy kryterium IRR potwierdza ten fakt. Sytuacja taka zwykle ma miejsce w przypadku tzw. projektów normalnych, tj. takich, w których po początkowym odpływie środków pieniężnych (w jednym lub kilku okresach) następują wpływy.[8](#page-3-0)

# Przykład <sup>1</sup>

Koszt kapitału dla projektu A oszacowano na poziomie 6%, zaś przepływy pieniężne generowane przez ten projekt są następujące:

> $t_1$   $t_2$   $t_3$  $t_{0}$  $-1000$  100 500 800

Przy stopie dyskontowej 6% wartość NPV wynosi 211,03 zł. Wzrost stopy dyskontowej do poziomu 18%, zmniejszy wartość NPV do —69,26 zł, co jest oczywiście jednoznaczne z odrzuceniem projektu. Stopa dyskontowa (IRR), przy której NPV jest równe zero wynosi 14,577%.

Dla projektu można wykreślić krzywą NPV, która pokazuje różne wartości NPV w zależności od przyjętej do jej obliczeń stopy dyskontowej (rye. 1).

Projekt A jest projektem o tzw. normalnych przepływach pieniężnych,<sup>[9](#page-3-1)</sup> a więc stopę IRR można wyznaczyć bez problemu, a znajduje się ona w punkcie przecięcia krzywej NPV z osią kosztu kapitału. Obydwie metody wskazują, iż projekt jest opłacalny; tj. przy stopie dyskontowej 6% wartość NPV jest większa od zera, zaś stopa IRR jest większa od tej stopy dyskontowej (kosztu kapitału).

<span id="page-3-0"></span><sup>8</sup> E. F. Brigham, *op. cit.,* s. 72.

<span id="page-3-1"></span><sup>&</sup>lt;sup>9</sup> W literaturze przedmiotu przepływy te określane są również jako "typowe" lub "konwencjonalne".

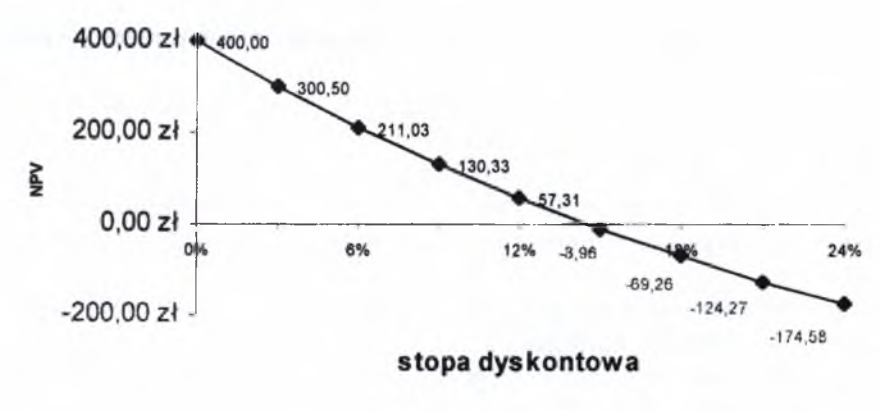

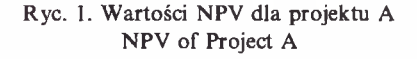

#### PROBLEMY ZWIĄZANE ZE STOSOWANIEM IRR

Istnieją jednak przypadki, gdy przedstawione zależności nie występują i wówczas pojawiają się problemy ze stosowaniem kryterium IRR. Problemy te dotyczą dwóch grup przypadków: mogą dotyczyć one jednego projektu inwestycyjnego, dla którego kryterium IRR nie można zastosować, albo mogą dotyczyć wielu projektów, w przypadku których pojawiają się problemy interpretacyjne, tj. na podstawie wartości stopy IRR nie można wskazać projektu najlepszego z punktu widzenia realizacji celów przedsiębiorstwa.

Sytuacja zaprezentowana w przykładzie <sup>1</sup> nie zawsze występuje w praktyce i może zdarzyć się tak, iż kryterium IRR nie można zastosować zarówno w przypadku projektów normalnych, jak również nietypowych. Projekt nietypowy jest definiowany jako taki, w którym wypływ środków pieniężnych ma miejsce nie tylko w okresie początkowym, ale również w każdym innym momencie okresu realizacji, tzn. przepływy dodatnie "przeplatają się" z przepływami ujemnymi.<sup>[10](#page-4-0)</sup> Jednakże zdaniem autorki definicję tę należałoby rozszerzyć na wszystkie inne projekty, które nie mogą być określone jako "typowe" zgodnie z podaną wcześniej definicją.

Zastosowanie kryterium IRR nie jest możliwe wówczas, gdy: wartość ta nie może być obliczona (tj. nie istnieje), istnieje wiele wartości IRR, IRR jest ujemna, zastosowanie kryterium IRR prowadzi do błędnych decyzji. Powyższe przypadki występują wówczas, gdy<sup>11</sup>:

1) wszystkie przepływy pieniężne generowane przez projekt inwestycyjny mają wartość ujemną (przykład 2),

<span id="page-4-0"></span><sup>10</sup> E. F. Brigham, *op. cit.,* s. 72.

<sup>11</sup> Por. R. Martin, *Internal Rate of Return Revised,* working papers, [www.ssm.com](http://www.ssm.com), s. <sup>11</sup> i n.

2) wszystkie przepływy pieniężne generowane przez projekt inwestycyjny mają wartość dodatnią (przykład 3),

3) przepływy pieniężne mają zarówno wartość dodatnią, jak również ujemną, jednak krzywa NPV nie przecina osi kosztu kapitału (przykład 4),

4) przepływy pieniężne mają zarówno wartość dodatnią, jak również ujemną, jednak krzywa NPV przecina krzywą kosztu kapitału wielokrotnie (przykład 5),

5) suma przepływów pieniężnych generowanych przez projekt ma wartość zero (przykład 6),

6) suma przepływów pieniężnych generowanych przez projekt jest mniejsza od zera, a krzywa NPV jest malejąca,

7) suma przepływów pieniężnych generowanych przez projekt jest mniejsza od zera, a krzywa NPV jest rosnąca (przykład 7).

# **Przykład 2**

Przepływy pieniężne generowane przez projekt inwestycyjny B są następujące:

b  $t_1$  t<sub>2</sub> t<sub>2</sub>  $-100$   $-80$   $-20$   $-100$ 

Wartości NPV, jakie można uzyskać przy różnych poziomach stopy dyskontowej, przedstawia rycina 2.

![](_page_5_Figure_11.jpeg)

Źródło: Opracowanie własne.

![](_page_5_Figure_13.jpeg)

Jak wynika z wykresu, nie istnieje taka stopa dyskontowa, przy której wartość NPV jest równa zero, a zatem kryterium IRR nie może być tutaj zastosowane. Co więcej, nie ma sensu stosowanie nie tylko kryterium IRR, jak również żadnego innego, bowiem projekt, który generuje jedynie ujemne przepływy pieniężne (tj. wymaga ponoszenia jedynie nakładów inwestycyjnych) nie powinien być realizowany.

Odwrotna sytuacja ma miejsce wówczas, gdy projekt generuje tylko dodatnie przepływy pieniężne.

### **Przykład 3**

Przepływy pieniężne generowane przez projekt inwestycyjny C są następujące:

![](_page_6_Picture_420.jpeg)

Wartości NPV, jakie można uzyskać przy różnych poziomach stopy dyskontowej, przedstawia rycina 3.

![](_page_6_Figure_6.jpeg)

Żródto: Opracowanie własne.

![](_page_6_Figure_8.jpeg)

W powyższym przypadku nie istnieje stopa dyskontowa, przy której NPV projektu jest równe zero. Bez względu na poziom przyjętej stopy dyskontowej, projekt ten zawsze będzie opłacalny według kryterium NPV.

# **Przykład 4**

Przepływy pieniężne generowane przez projekt inwestycyjny D są następujące:

 $t_0$   $t_1$   $t_2$   $t_3$  $100 -75 -120$   $170$ 

Wartości NPV, jakie można uzyskać przy różnych poziomach stopy dyskontowej, przedstawia rycina 4.

W projekcie D, w którym dodatnie przepływy pieniężne "przeplatają się" z przepływami dodatnimi, ujemna wartość NPV nigdy nie zostanie osiągnięta, a więc stopa dyskontowa, przy której NPVjest równe zero nie istnieje. Wydawałoby

![](_page_7_Figure_0.jpeg)

Ryc. 4. Wartości NPV dla projektu D NPV of Project D

się, że powyższy projekt jest podobny do projektu C, bowiem bez względu na koszt kapitału, projektjest zawsze opłacalny (NPVjest zawszewiększe od zera). Jednakże zastosowanie kryterium NPV jest tutaj kłopotliwe. Ma ono sens tylko wtedy, gdy wraz ze wzrostem stopy dyskontowej wartość NPV maleje. W momencie, gdy koszt kapitału rośnie i jednocześnie rośnie opłacalność projektu, kryterium NPV również należy odrzucić, gdyż sytuacja ta z ekonomicznego punktu widzenia jest nonsensem.

Naprzemienne występowanie przepływów dodatnich i ujemnych nie zawsze musi oznaczać brak stopy IRR; czasami wręcz przeciwnie, może pojawić się wiele wartości IRR .

#### **Przykład 5**

Przepływy pieniężne generowane przez projekt inwestycyjny E są następujące:

 $t_1$   $t_2$   $t_3$  $100 -150 -250$  350

Wartości NPV, jakie można uzyskać przy różnych poziomach stopy dyskontowej, przedstawia rycina 5.

W przedstawionym przypadku istnieją dwie stopy dyskontowe: 24,014% i 81,491%, dla których NPV projektu wynosi zero. Fakt ten oczywiście uniemożliwia zastosowanie kryterium IRR.

Kolejnym zagadnieniem jest problem oceny tych projektów, które generują dodatnie NPV przy ujemnych stopach dyskontowych, tj. ich wartościIRR są równe zero lub ujemne.

![](_page_8_Figure_1.jpeg)

![](_page_8_Figure_3.jpeg)

#### **Przykład 6**

Przepływy pieniężne generowane przez projekt inwestycyjny F są następujące:

![](_page_8_Picture_207.jpeg)

Wartości NPV, jakie można uzyskać przy różnych poziomach stopy dyskontowej, przedstawia rycina 6.

![](_page_8_Figure_8.jpeg)

Źródło: Opracowanie własne.

![](_page_8_Figure_10.jpeg)

380 **ANNA WAWRYSZUK**

W projekcie F suma nominalnych przepływów pieniężnych wynosi zero, dodatnie wartości NPV są uzyskiwane przy ujemnych stopach dyskontowych (ujemnym koszcie kapitału), a IRR wynosi 0%. Z ekonomicznego punktu widzenia ten przypadek nie może mieć miejsca, gdyż w praktyce trudno wyobrazić sobie sytuację, gdy podmioty udostępniające kapitał płacą zajego wykorzystanie. Projekt ten należy zatem odrzucić. Podobna sytuacja będzie miała miejsce, gdy suma nominalnych przepływów pieniężnych będzie mniejsza od zera. IRR takiego projektu będzie ujemne, a krzywa NPV będzie przesunięta w lewo w stosunku do krzywej z wykresu 6.

# **Przykład 7**

Przepływy pieniężne generowane przez projekt inwestycyjny G są następujące:

 $t_{0}$  $t_{1}$  $t_2$   $t_3$ <br>-500 -800  $1000 -100$ 

Wartości NPV, jakie można uzyskać przy różnych poziomach stopy dyskontowej, przedstawia rycina 7.

![](_page_9_Figure_6.jpeg)

![](_page_9_Figure_7.jpeg)

W projekcie G stopa IRR wynosi 14,577%, a więc dokładnie tyle, ile w projekcie A.<sup>[12](#page-9-0)</sup> Jednakże w tym przypadku przy stopie dyskontowej 6% NPV =  $-211,03$  zł (w przypadku projektu A była to wartość 211,03 zł), co wskazuje na konieczność odrzucenia tego projektu. Jeśli jednak inwestor przyjmie do obliczeń NPV stopę 18% to NPV będzie równe 69,26 zł i teoretycznie projekt będzie opłacalny.

<span id="page-9-0"></span><sup>12</sup> Należy zauważyć, iż wartości bezwzględne przepływów pieniężnych w projektach A i G są takie same; projekty A i G są tzw. projektami odwrotnymi.

W praktycejednak należy go bezwzględnie odrzucić, gdyżjego przyjęcie oznaczałoby akceptację projektu, którego rentowność jest niższa niż koszt kapitału.

Druga grupa problemów związanych ze stosowaniem kryterium IRR dotyczy sytuacji, gdy analizowanych jest wiele różnych projektów inwestycyjnych, z których należy wybraćjeden lub kilka najbardziej opłacalnych. Analizowane projekty mogą być projektami wykluczającymi się, tzn. do realizacji można przyjąć tylko jeden z nich, co oznacza konieczność posługiwania się takimi metodami ich oceny, które jednoznacznie wskażą projekt najlepszy. W lepszej sytuacji jest inwestor, który spośród wielu projektów niewykluczających sięmoże przyjąć do realizacji wszystkie projekty opłacalne, gdyż dysponuje odpowiednim kapitałem. Jeśli jednak inwestor dysponuje ograniczonym budżetem inwestycyjnym, wówczas będzie mógł realizować tylko projekty najbardziej opłacalne. Zastosowanie kryterium NPV i IRR w tym przypadku ma na celu nie tylko wskazanie tych projektów, które są opłacalne, ale również stworzenie tzw. listy rankingowej projektów. Z reguły porównywanie opłacalności projektów inwestycyjnych przy wykorzystaniu kryterium NPV i IRR ma sens, gdy projekty te spełniają pewne warunki, czyli np. wymagają ponoszenia jednakowych nakładów inwestycyjnych, charakteryzują się jednakowym poziomem ryzyka oraz mają taki sam okres eksploatacji.

Załóżmy na początek, że dwa analizowane projekty są projektami wykluczającymi się i spełniają powyższe warunki.

#### **Przykład 8**

Dane są dwa projekty inwestycje H i J, które generują przepływy pieniężne:

![](_page_10_Picture_828.jpeg)

Dla każdego z nich można wykreślić krzywe NPV i umieścić je na jednym wykresie (ryc. 8).

Dla projektu H krzywa NPV jest bardziej stroma, co świadczy o większej wrażliwości projektu na zmianę kosztu kapitału. Jeśli koszt kapitału dla obydwu projektów wynosi 6%, wówczas  $NPV_H = 211,03$  zł,  $NPV_J = 189,34$  zł, co wskazuje na fakt, iż obydwa projekty są opłacalne, lecz bardziej opłacalny jest projekt H. Jednak otrzymane wartości IRR:  $IRR_H= 14,577%$  i  $IRR_J= 19,053%$ wskazują na projekt J jako bardziej opłacalny. Konflikt ten można rozwiązać wykorzystując inną dynamiczną metodę oceny opłacalności projektów, tj. MIRR *(Modified Internal Rate of Return),* której wskazania pokryją się ze wskazaniami NPV (MIRR $_H = 12,99\%$ , a MIRR $_J = 12,31\%$ ). Ostatecznie zatem przy koszcie kapitału 6%, projekt H należy uznać jako bardziej opłacalny, aniżeli projekt J.

Konflikt wskazań będzie występował zawsze, ilekroć stopa dyskontowa ustalona przez inwestora będzie niższa, aniżeli stopa dyskontowa, przy której wartości

![](_page_11_Figure_0.jpeg)

Ryc. 8. Wartości NPV dla projektów H i J NPV of Projects H and J

NPV dla obydwu projektów są jednakowe. Stopę tę można ustalić rozwiązując następujące równanie:

$$
\frac{-1000}{(1+k^*)^0} + \frac{100}{(1+k^*)^1} + \frac{500}{(1+k^*)^2} + \frac{800}{(1+k^*)^3} = \frac{-1000}{(1+k^*)^0} + \frac{700}{(1+k^*)^1} + \frac{500}{(1+k^*)^2} + \frac{100}{(1+k^*)^3}
$$

Wartość Æ\*wynosi 8,012%. Jeśli stopa dyskontowa ustalona przez inwestora będzie wyższa, niż stopa dyskontowa 8,012%, konflikt wskazań nie pojawi się, gdyż w takiej sytuacji zarówno metoda NPV,jak równieżmetoda IRR wskażą na projekt H (np. przy stopie dyskontowej 12%,  $NPV_H = 57.31$  zł, a  $NPV_J = 94.77$  zł). Oczywiście w przypadku, gdy wartość stopy dyskontowej będzie wyższa niż 14,577%, ale niższa niż 19,053%, wówczas opłacalny będzie jedynie projekt J i on powinien zostać wybrany. Jeśli jednak stopa dyskontowa ustalona przez inwestora będzie wyższa niż 19,053%, wówczas żaden z analizowanych projektów nie może być przyjęty do realizacji.

Problem wyboru projektu bardziej opłacalnego spośród dwóch projektów wykluczających się jest jeszcze bardziej skomplikowany, gdy porównywane projekty nie spełniają założeń, które przyjęto w poprzednim przykładzie. I tak, jeśli dwa opłacalne projekty mają różne okresy eksploatacji, kryterium IRR jest nieprzydatne, gdyż jego zastosowanie może (chociaż nie musi) prowadzić do innych wskazań niż metoda NPV. W takiej sytuacji postuluje się zastosowanie metody powielania lub metody ekwiwalentu renty rocznej.[13](#page-11-0)

<span id="page-11-0"></span><sup>13</sup> Zob. H. Johnson, *op. cit.,* s. 98 i n.

# **Przykład 9**

Dane są dwa projekty inwestycyjne K i L, które generują następujące przepływy pieniężne:

![](_page_12_Picture_857.jpeg)

Kryterium IRR wskazuje na projekt L jako bardziej opłacalny:  $IRR_K = 13,459\%$ , zaś  $IRR_L = 14,245\%$ . Przy stopie dyskontowej 6% otrzymujemy:  $NPV<sub>K</sub> = 112,5$  zł i  $NPV<sub>L</sub> = 191,11$  zł, co mogłoby potwierdzać wskazania metody IRR (nie zawsze tak musi być). Jednak kryterium NPV w takiej sytuacji nie może być podstawą do podjęcia ostatecznej decyzji. Gdy okresy eksploatacji projektów są różne, można je na przykład wyrównać, czyli zastosować metodę powielania. Projekt K powinien być jeszcze raz "powtórzony"; projekt L nie musi być powtarzany, gdyż po jednokrotnym powtórzeniu projektu K, ich okresy eksploatacji wyrównają się. Następnie dla projektu K należy obliczyć łączne NPV, które wynosi 212,62 zł i porównać z łącznym NPV projektu L (NPV<sub>L</sub> = 191,11 zł). Na tej podstawie dopiero można stwierdzić, iż projekt K jest bardziej opłacalny, co jest sprzeczne ze wskazaniami metody NPV i IRR.

Podany przykład jest jednym z czterech przypadków jakie mogą wystąpić w praktyce:

a) metody NPV i IRR, a następnie łączne NPV jednoznacznie wskazują na konkretny projekt,

b) metody NPV i IRR wskazują na dany projekt, zaś łączne NPV wskazuje na drugi projekt (przykład 10),

c) metody NPV i IRR dają sprzeczne wskazania, zaś łączne NPV jest zgodne ze wskazaniami NPV,

d) metody NPV i IRR dają sprzeczne wskazania, zaś łączne NPV jest zgodne ze wskazaniami IRR.

Jeśli przyjęte zostanie założenie, że analizowane wykluczające się projekty mają jednakowe okresy eksploatacji, ale są zróżnicowane co do wielkości (tj. wymagają ponoszenia różnych nakładów inwestycyjnych i generują różne dodatnie przepływy pieniężne), kryterium IRR również jest nieprzydatne. W takiej sytuacji należy obliczyć wskaźnik wartości zaktualizowanej netto - NPVR *(Net Present Value Ratio)* lub poddać analizie nowy projekt, dla którego przepływy pieniężne są równe różnicy między wartościami przepływów pieniężnych dwóch analizowanych projektów.[14](#page-12-0)

W tym kontekście pojawia się fundamentalne pytanie o to, wjaki sposób należy porównywać opłacalność projektów o różnych okresach eksploatacji i/lub różnych rozmiarach, jeśli nie są one projektami wykluczającymi się. W wielu przypadkach odrzuca się przedstawione powyżej procedury i takie projekty ocenia się według kryterium IRR, które jest podstawą do stworzenia rankingu projektów. Podejście

<span id="page-12-0"></span><sup>14</sup> Szerzej na ten temat: H. Johnson, *op. cit.,* s. 96 i n.

takie jest właściwe w sytuacji, gdy budżet inwestycyjny pozwala na sfinansowanie wszystkich opłacalnych projektów. Jeślijednak budżet inwestycyjnyjest ograniczony, wówczasmożna realizować tylko niektóre projekty spośród opłacalnych i wtedy byłoby najlepiej, gdyby do realizacji przyjęto najbardziej opłacalne. Jednakże, jak wykazano np. w przykładzie 9, stosując jedynie kryterium IRR, można odrzucić projekty najbardziej opłacalne. Z tego powodu, w przypadku, gdy należy wybierać projekty najlepsze spośród dobrych projektów niewykluczających się, należy stosować takie same procedury, jakie stosuje się w przypadku projektów wykluczających się.

#### SUMMARY

The Internal Rate of Return and the Net Present Value are usually used as the methods of evaluating the worth of investments. The aim of this paper is to show that the hypothetical investments projects, whose evaluation was based on IRR, could lead towards the situation that wrong decisions might be undertaken. What is more, the use ofboth methods does not always give the right answers, however, the better results are gained when we do use both methods than when we use only one of the methods. Therefore, it is very important for people who usually make investment decisions to be aware of the possibility of making some mistakes.

#### BIBLIOGRAFIA

Brigham E. F., *Podstawy zarządzania finansami,* t. 2, PWE, Warszawa 1996.

Brigham E. F., Gapenski L. C., *Zarządzanie finansami,* t. 1, PWE, Warszawa 2000.

*Budżetowanie kapitałów,* red. W. Pluta, PWE, Warszawa 2000.

Jajuga T., Słoński T., *Finanse spółek. Długoterminowe decyzje inwestycyjne ifinansowe,* Wydawnictwo Akademii Ekonomicznej im. O. Langego we Wrocławiu, Wrocław 1997.

Johnson H., *Ocena projektów inwestycyjnych. Maksymalizacja wartości przedsiębiorstwa,* Liber, Warszawa 2000.

Martin R., *Internal Rate ofReturn Revised,* working papers, [www.ssm.com](http://www.ssm.com)

Ross S. A., Westerfield R. W., Jordan B. D., *Finanse przedsiębiorstw,* Dom Wydawniczy ABC, Kraków 1999.

Wawryszuk A., *Wartość kapitałowa netto a struktura finansowania przedsięwzięcia inwestycyjnego,* [w:] *Zarządzaniefinansamifirm -teoria <sup>i</sup>praktyka,* red. W. Pluta, Prace Naukowe AE im. O. Langego we Wrocławiu, Wydawnictwo AE im. O. Langego we Wrocławiu, Wrocław 2001, s. 264-278.